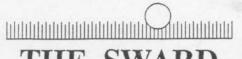

# THE SWARD

News from the Turfgrass Information Center

USGA Turfgrass Information File O.J. Noer Memorial Turfgrass Collection Michigan State University Libraries

### THE O.J. NOER MEMORIAL TURFGRASS COLLECTION

Do you have printed materials relating to Turf culture that need a new home? Can you help contribute to the legacy of a great turf Agronomist <u>and</u> provide a known library where scientists, scholars, and students can have access to the great tradition of reporting in turf science? Then donate those reports, books, papers, and magazines to the O.J. Noer Memorial Turfgrass Collection at the Michigan State University Libraries.

A bookplate, such as that shown below, will be affixed inside the front cover of each item retained for the Noer Collection. Items which duplicate materials already held will be made available to other institutions to strengthen collections in other locations, such as the Noer Collection at Texas A&M University.

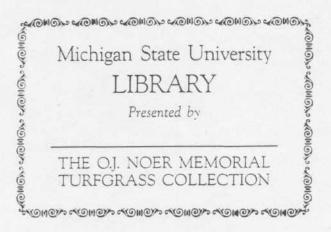

# End of an Era.... Dr. Richard E. Chapin Thanks and Best Wishes!

This past July 1st, Dick Chapin retired as Director of Libraries and as Project Director of the USGA Turfgrass Information File. This involvement with the turf research literature had begun many years ago in Champaign, and continued through his long tenure as Director at MSU (1959-1989). The O.J. Noer Memorial Collection, the USGA Turfgrass Information File, and the Turfgrass Information Center all exist at MSU because of his involvement and commitment. Before his retirement, Dick received the Distinguished Service Award from the O.J. Noer Foundation. Our congratulations, and we wish him well in "retirement".

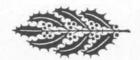

### The Academic's Corner

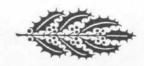

At the ASA/CSSA/SSSA meetings in Las Vegas, we demonstrated several "new" output formats which may be particularly useful for academics and those who maintain bibliographies. Two samples of these formats are shown below:

1) SUBIND1YANN creates a subject index for a single year of an annual issue (e.g. a Conference Proceeding).

BIBCOLONG creates a 2 column subject index:

USBA-TDIF-DEU sample annual index - EURINDIYAKN output forest Roberts, David L.. The new threat: bacterial wilt of Toronto creeping bentgrass. p. 35. Varpas, J. E. Jr.. Solf course fairway management, p.1. Amenia volatilization Shearman, R. C., Ammonia volatilization from liquid and granular fertilizers, p. 65-67. Miller, Robert J.. Use of the computer in a lawnosce/landscape business. p. 70-71. Yeary, Roger A.. Worker and Environmental Safety. p. 122-123. Branham, Bruce E., 1983 Herbicide evaluations, p. 27-24, McElroy, M. T.. Use of plant growth regulators on highway turis. p. 17-21. Benham, Donald, Alternatives to Disposing Herbicide and Pesticide Containers. Inserticide application Kiescryk, Karry D.. Controlling turfgrass grubs. p. 107-111. Saige, Charles A.. The use of ERBARK for annual bluegrass seedhead reduction. Tautvydam, Kestutim J.. Rade of action of mefluidide in growth and meethead suppression of grammes. p.105-106.

USGA-TBIF-MSU mample met BIBCOLONG output format

#### Page: 2

#### Canopy temperature

Difacts, J. M.. The influence of fifth of the principle of synthesis of the cantry for Greens. In: International International Conference of the International Conference of the International

DiFacts, J. H., Water Management for Greens, In: <u>Propertings of</u> the Tich Annual Michigan <u>Turkingss Independe</u>, 1965 January, 12:053, 73-75.

#### Chlorophy11

Eranz, Jeffrey V.; Johnson, Sprion V., Some effects of subcrupation on bettpress foring heat stress in the field in: fernouse bornel; 1974 July/Aupust; 66(4): 515-520.

#### Clipping removal

Vargas, J. S. Ct., Fairvey clopping revival and potential publishes. In: <u>Proceeding of the</u> Sing served Monters Lipiness <u>Informations</u>: 1953 Canvary: 12(1): 119-120.

Eheardan, Robert, Turforess Cultural Fractices and Their Interactive Edderts on Accting. In: 1742 Turforess Asserth Eutractu (1952/SCEAR): 1988; (1): 2D.

#### Cold resistance

Noore, James Francis. Tent or berhude greens? A tough decision for the southern superintendent. In: <u>1972 Green</u> <u>Bestingh Enging</u>; 1985 January February; 20(1): 5-7.

#### Cultural methods

Shearman, Robert, Turigrass Cultural Fractions and Their Interactive Effects on Robbing In: 1885 Turigrass Research Eurasty (USSA/OSSAA), 1988;

#### Cynodon

Moore, James Francis. Bent or bermude greens? A tough decision for the southern superintendent. In: USDA Green Faction Parcial 1885 January/February: 20(1): 5-7,

Devis, Mike. Comparing maintenance costs: Lentgrass versus VETA Dermodagniss greats. In: VETA Treen Section Regard: 1982 January/February; 20(1): 5-7.

#### Disease control

Vargas, J. M. Jr., Fairway clapping resoval and potential probleds. In: Episasinis of the 17th Annual bundant Hardiness (Inference: 1863 January: 120-120) 129-120.

Brefe. A. D.: Freventive Control of Pythium Elight on Greeping Sentgrass, 1983. In: <u>Functions</u> and <u>Newstiring Pests</u>: 1984 | 09(1):172.

Variations of these provide for single years of periodicals, multiple years or periodicals, author cumulative indexes, etc. We'll circulate samples with descriptions as we "tweek" them further. If you have special needs or opportunities, please let us know. All of these are available to you online, so that you could download searches in these formats also. Call if you have procedural questions.

# A Special Thanks to Our 1989 Corporate Subscribers!!

Briargreen, Inc. (Kent, WA) Dow Chemical, USA (Strongsville, OH) Golden Bear International, Inc. (North Palm Beach, FL) Landmark Land Company, Inc. (LaQuinta, CA) O.M. Scott & Sons Company (Marysville, OH) R/K Communications Group, Inc. (Las Vegas, NV) TruGreen Corporation (Fremont, IN)

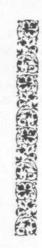

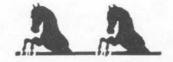

### WHOA...DOWNLOAD!!

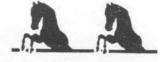

If you've begun to download a search set and it goes on and on far beyond what you would expect, there are several possible explanations:

- 1) Records vs. Blocks You're thinking in terms of records (like the STAR W)rite screen); while the download screen measures in blocks. See Appendix 5 to translate records to blocks (or vice versa). Remember, though, that these "averages" can vary widely because record length varies widely.
- 2) Download Set Too Large? Your download set is larger than you thought. This generally happens for 2 reasons; either you W)rote a set different (and larger) than the one you thought you had in STAR, or you had previously W)ritten sets which you never successfully downloaded. Each time you W)rite a set it is appended to you xxx.lst file (where "xxx" is your log-on initials). If you continue to W)rite sets without downloading completely (in the same or subsequent sessions), xxx.lst will continue to get bigger...

and...

#### BIGGER!

Thus it keeps building up until it is all successfully downloaded, at which time it is cleaned out to begin anew.

If you are uncertain about the nature of your current xxx.lst file (i.e. how big it is and what's in it), please call TIC and we can tell you its size and possibly give you some idea of the kinds of materials you have squirreled away in it, intentionally or otherwise. If you want us to clean out this workspace of your (xxx.lst) we can do that, too. Call or leave us an E-mail message to "Please empty my xxx.lst file".

NOTE: Even if you successfully download a part of your xxx.lst file (by interrupting the download), it will start over from "the beginning" the next time you download.

In the future, we'll build in some checks to enable  $\underline{you}$  to manage your xxx.lst file on your own.

# Where We're At .... The Box Score

USGA TGIF now has about 16,600 citations in it, and continues to grow daily. A recent push on environmental aspects has strengthened coverage in this topic, particularly from non-turf sources. Please keep us "fed" -- publications are our raw materials without which USGA TGIF cannot be built!

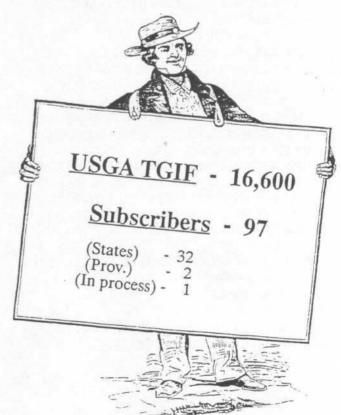

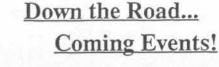

TIC will be represented at:

North Central Turf Expo St. Charles, IL Dec. 13, 1989

Michigan Turf Conference Vendor's Hour Lansing, MI Jan. 16, 1990

Touch base and discuss your needs!!

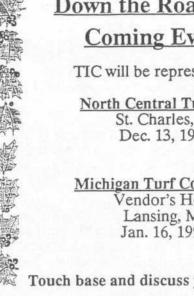

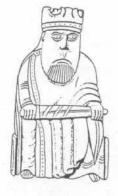

# Who Authorized This Search ?!!

- Are there services billed to your account that you were not aware of requesting?
- Have you received a billing for services at non-subscriber rates when you are a subscriber?

Avoiding the above two problems, among others, was the reasoning behind requiring a "designated contact" on subscriber accounts. Requiring all service requests (search requests, document delivery, etc.) to be forwarded through you designated contact provides a security device to eliminate any un-authorized use of your account. In large organizations, such as corporations or universities, where there are several "users" on one account, it is often the case that:

- 1) they do not identify themselves as being on an account when making service requests, or
- 2) they specify an account without being the actual designated contact.

Such requests have been received via telephone, mail, and the E-mail system. Either of the above situations should require us to call the <u>designated contact</u> to verify authorization on the service request and/or may result in inaccurate billings. This requires time and expense on both our parts.

Our office staff is quite small (only 2 staff personnel plus part-time students) and certainly cannot provide technical support to large organizations. Therefore, telephone support will <u>not</u> be provided to individuals other than the designated contact. If you want to change your designated contact to someone more accessible, please let us know. If you need multiple individuals to be contacts, please obtain subscriptions in their names. (See Section 9.2 in the User's Manual.

It would be most helpful if you would identify yourself as the designated contact on an account when you call to request services. In response, we will do our best to meet your service needs as soon as possible.

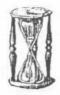

# 1990 Subscription Renewals

Beginning in December, the first block of subscribers to USGA TGIF will begin receiving renewal notices for 1990.

You will have until 31 January to return these to us in order to maintain uninterrupted service.

We welcome your continued involvement in TIC activities, whatever your motivation for subscribing. Your comments and concerns, as well, are most welcome and will help us better understand your needs.

Other subscribers will receive a renewal notice prior to their subscription anniversary date.

All 1990 TIC service charges will remain the same.

### **Best Wishes to Tricia!!**

Wedding bells were ringing for Tricia this last month!! Patricia Ann Ray and Captain Shawn Bentley Baker, U.S. Air Force, were married on October 14th. True to TIC, she had the reception at the Brookshire Inn and Golf Club. Even Shawn's been known to run a mower around a few greens at the Lansing Country Club during his college days. We wish them happiness in their new life together!

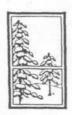

# By-passing a "Dead" Port

Have you ever dialed into USGA TGIF and gotten <u>no</u> response after connecting and doing a <CTRL><C> <u>or</u> a <CTRL><S>? If this does happen to you:

- 1) use <ALT><D> to hang up.
- 2) after you get the hang-up confirmation ("OK" or some such), then <ALT><D> to dial again, but this time change the phone number (using the backspace key) to 517-353-1975.

Then proceed on as usual - this may permit you to by-pass the "dead" port.

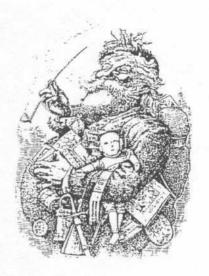

All our staff at TIC wish you a very

**MERRY CHRISTMAS** 

and a

HAPPY NEW YEAR !!!

# Online Access to the Turf Science Literature

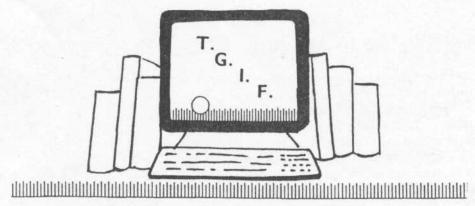

TURFGRASS INFORMATION CEN

Library W-212 Michigan State University East Lansing, MI 48824-1048 (517) 353-7209

Peter O. Cookingham, Editor Tricia (Ray) Baker, Production